## Distributing DevOps Tools for Fun and Profit!

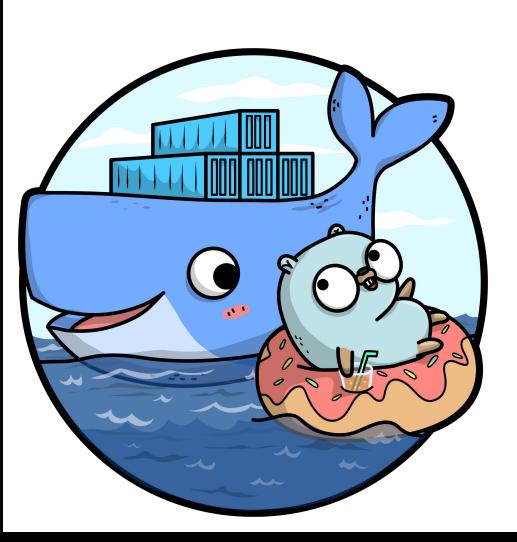

**Featuring: Go and Containers!** 

**Lucy Davinhart** @lucydavinhart

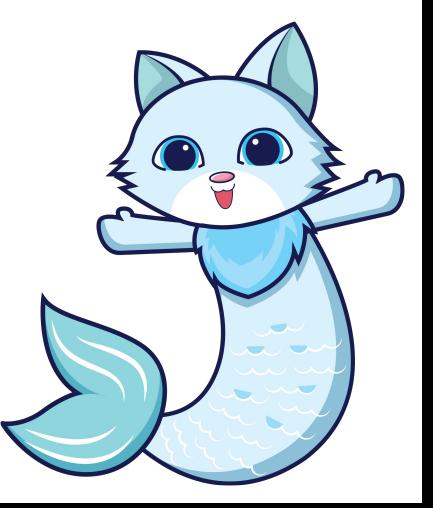

## What I'm Going To Say

- Where did this thing come from?
- Initial footsteps into containerising the tools
- New CLI made by gophers  $\bullet$
- Adventures in open sourcing it!

#### The Past: Vagrant

Workstation VM, a big ol' Vagrant image

Content:

- **ChefDK**
- Docker
- Git
- Terraform
- ●
- AWS CLI
- Several other things

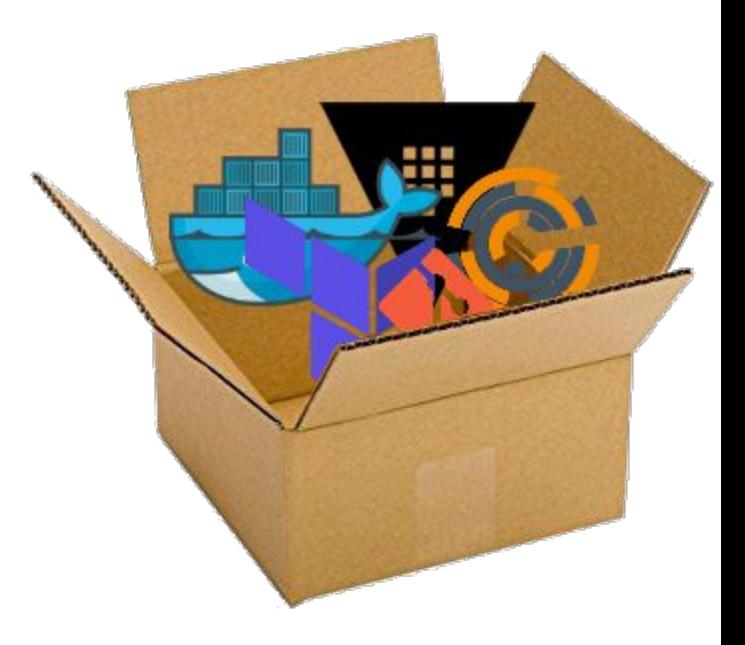

#### **The Past: Vagrant**

Problems:

- Supporting multiple versions of tools
- VMs are big!
- They take a long time to build
- And the startup script took a long time

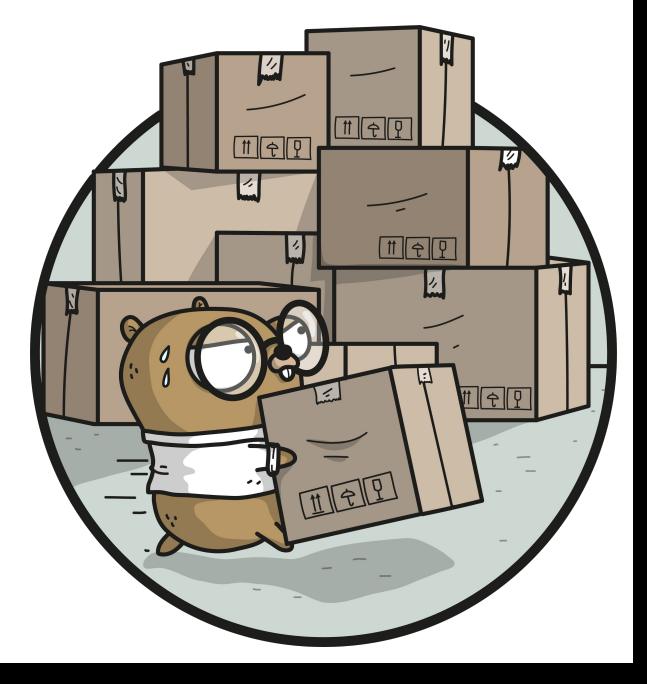

#### The Past: Vagrant

Problems:

- Supporting multiple versions of tools
- VMs are big!
- They take a long time to build
- And the startup script took a long time
- $\bullet$ So people very infrequently updated!

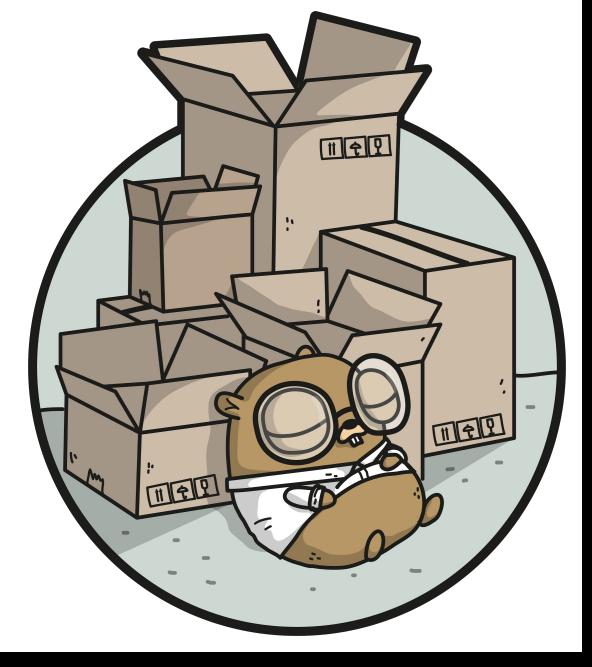

#### **The Past: Docker run ...**

Docker for Mac

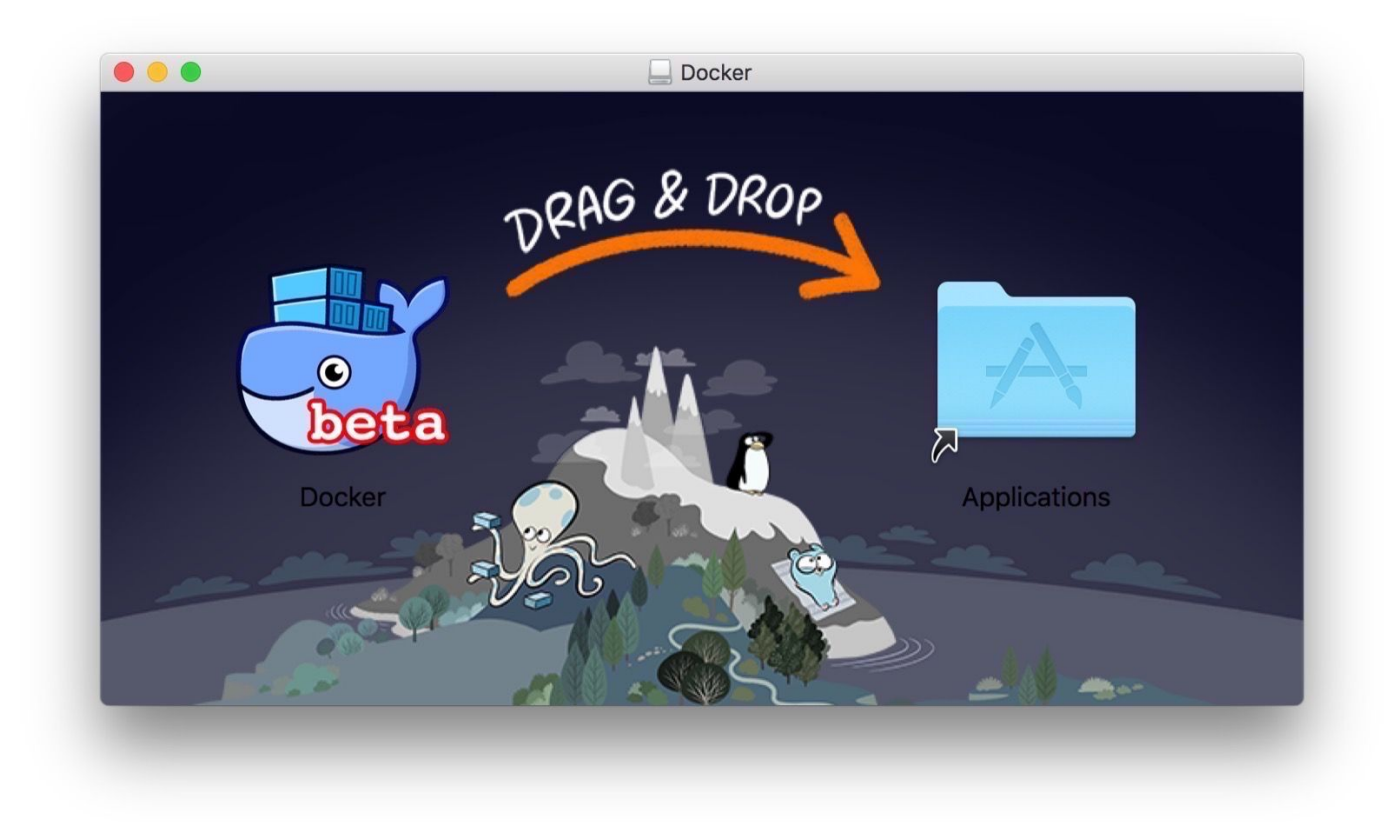

#### The Past: Docker run ...

alias buildtools="docker run --rm -it

- -v \\$PWD:/root/build
- -v /var/run/docker.sock:/var/run/docker.sock
- -v \$HOME/.aws:/root/.aws
- -e \"BUILD\_ROOT=\\$PWD\"
- -v ~/.gitconfig:/root/.gitconfig

hub.fancycorp.io/illuminati/buildtools:stable"

#### The Present: PSCLI

#### Docker + Cobra/Viper + lots of code = pscli

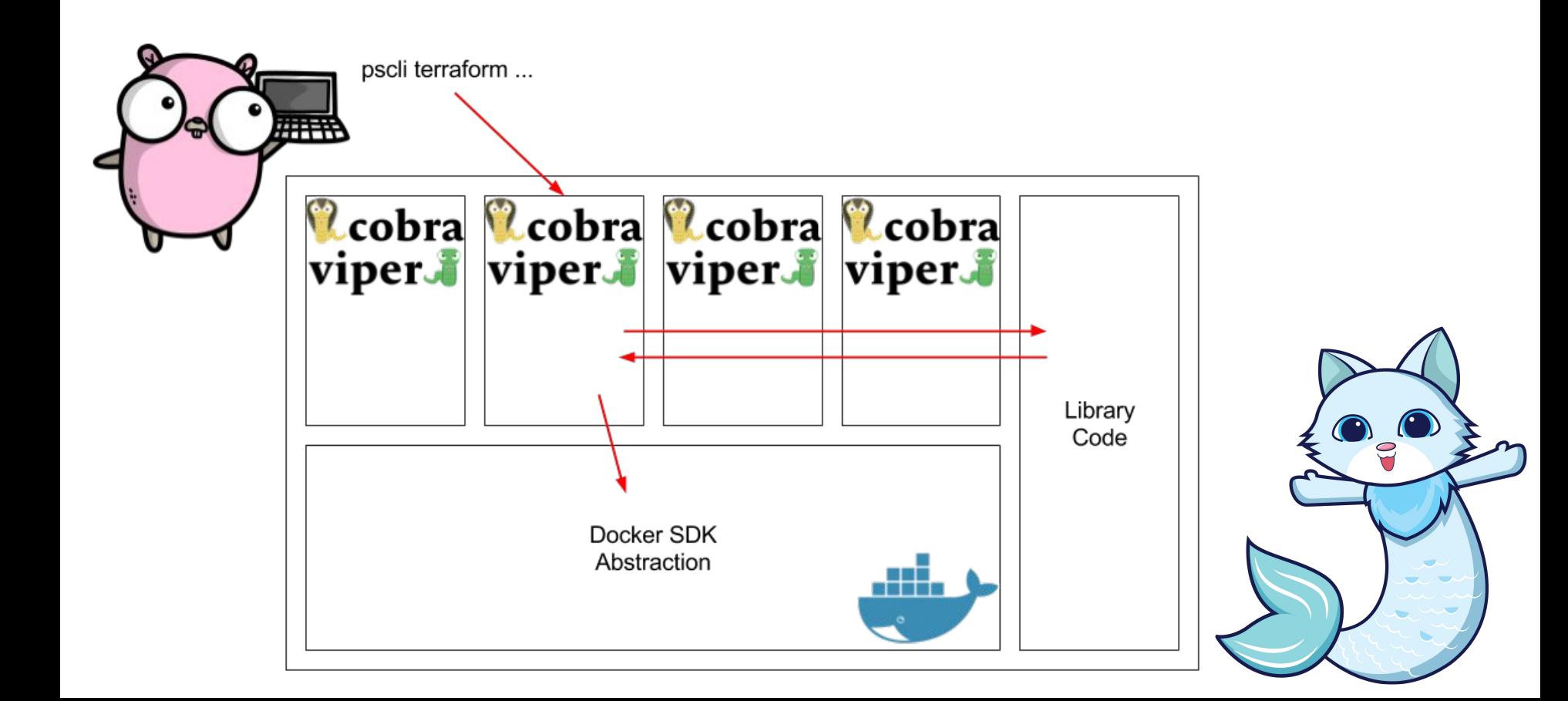

#### The Present: PSCLI

Docker + Cobra/Viper + lots of code = pscli

- Self-updating
- Commands bind \$PWD or start with a git checkout
- Can run with local or remote docker
- Run arbitrary go code before launching a container, e.g.
	- **Authenticate with Vault**  $\circ$
	- Generate access credentials for AWS  $\circ$
	- Check if user has configured git, and prompt if not  $\circ$
- ●
- $\bullet$ Anonymous usage statistics

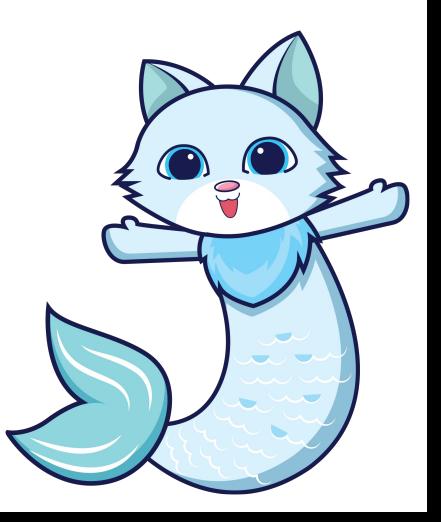

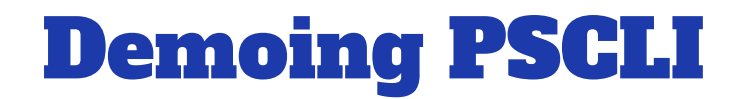

For those of you following the slides at home, Asciinema recording of this demo:

https://goo.gl/wgWPmH

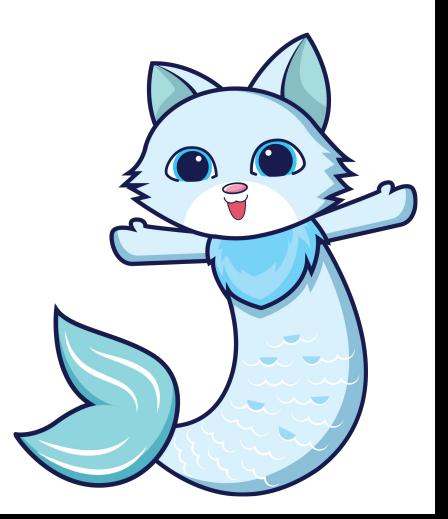

#### Open Source: Cali

Cali + less code = pscli?

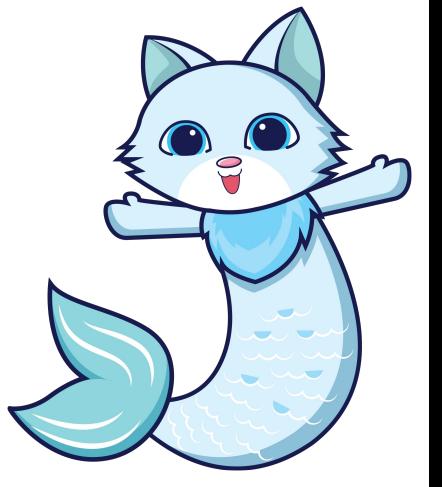

#### Open Source: Cali

#### Cali + less code = pscli?

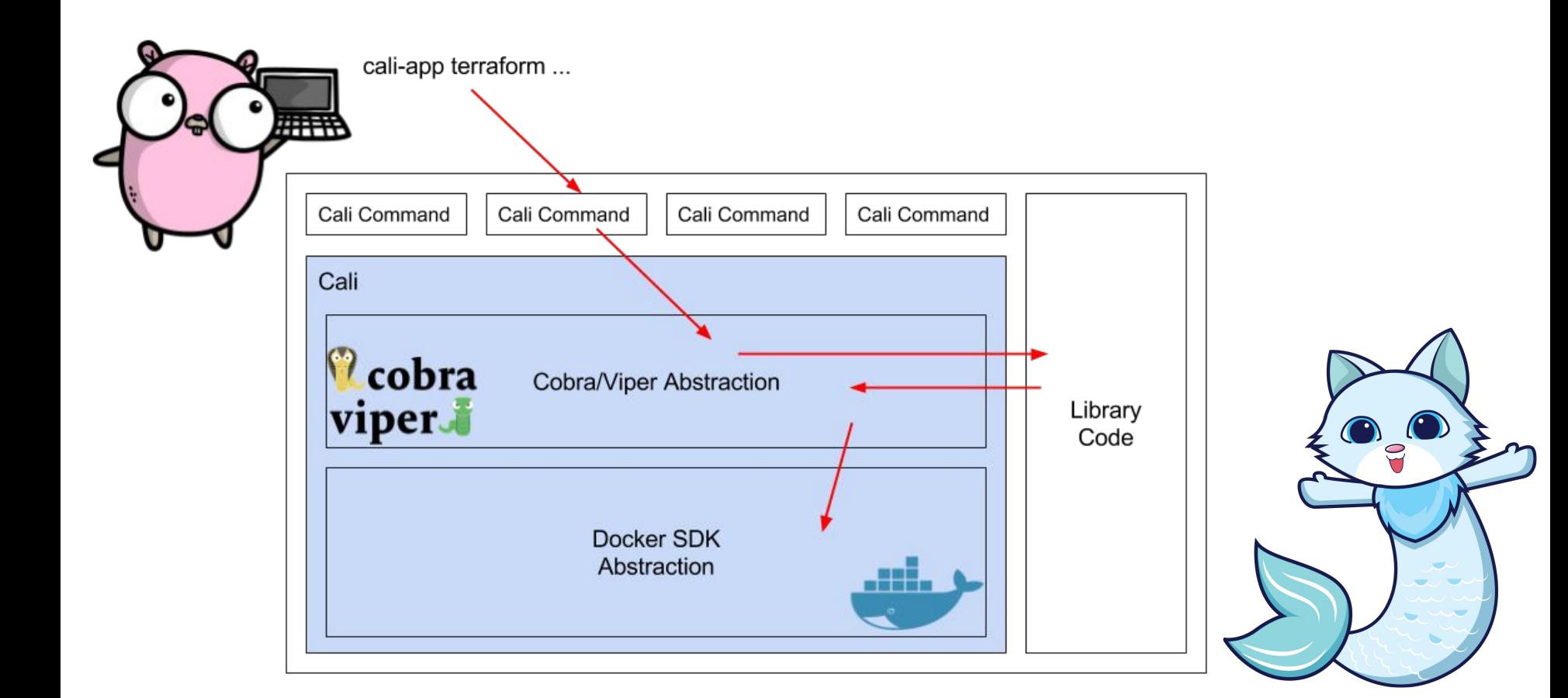

#### **Open Source: Cali**

Cali + less code = pscli?

- Wrapper around Docker library and Cobra/Viper
- Sets sensible defaults
- Allows access to Docker and Cobra/Viper if needed

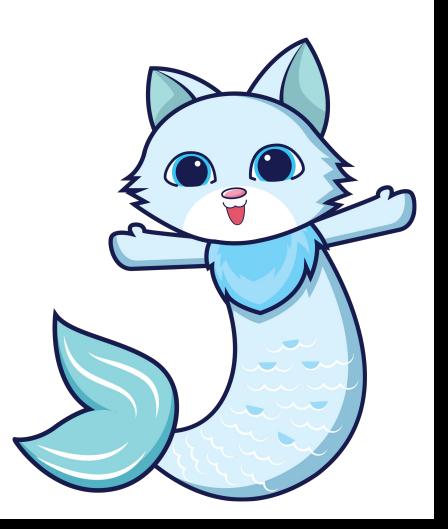

## **Demoing a Cali app**

For those of you following the slides at home, Asciinema recording of this demo:

https://goo.gl/J2JpBR

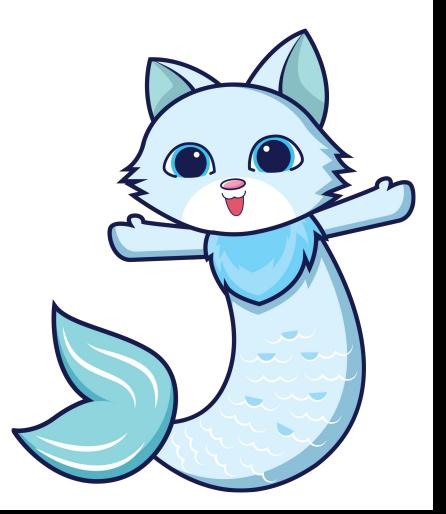

#### The Future

- Refactoring pscli to use Cali
- Experimenting with better ways to build these apps
- Figure out best practices for testing them ●
- Start releasing dev/beta versions
- Look into auto-updating where appropriate
- Cross-platform considerations
- $\bullet$ More examples and documentation!

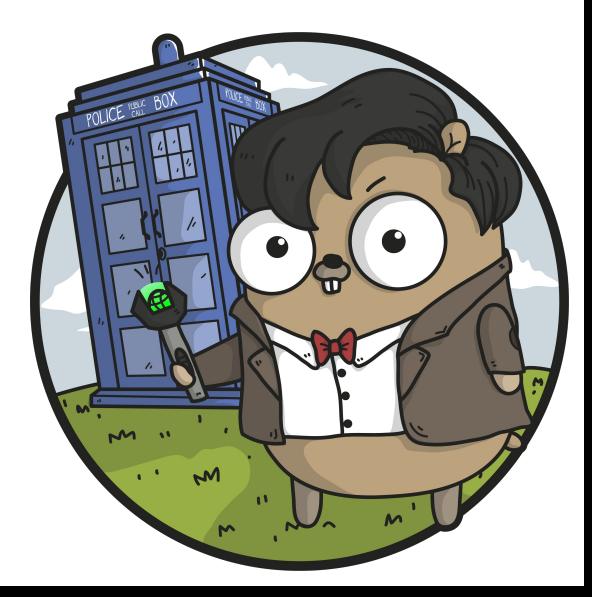

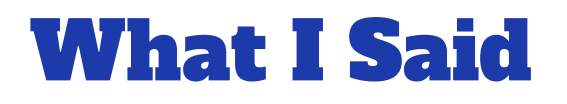

The past:

**Big VMs** 

The present:

Docker + Cobra/Viper + lots of code = pscli

The future:

Cali + less code = pscli (or your own tools here)

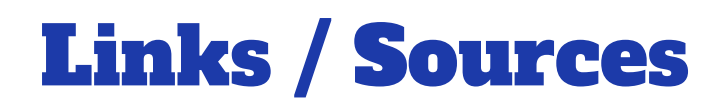

Cali: github.com/skybet/cali

LU(cy) CLI: github.com/LMHD/lucli

Staticli (another tool we've made with Cali): github.com/staticli/staticli | staticli.github.io

**Gopher images: thanks to Ashley McNamara** github.com/ashleymcnamara/gophers

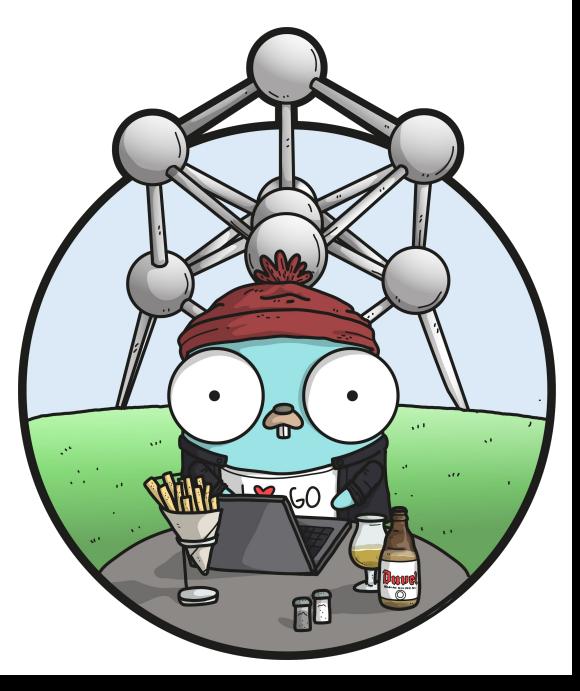

# Questions?